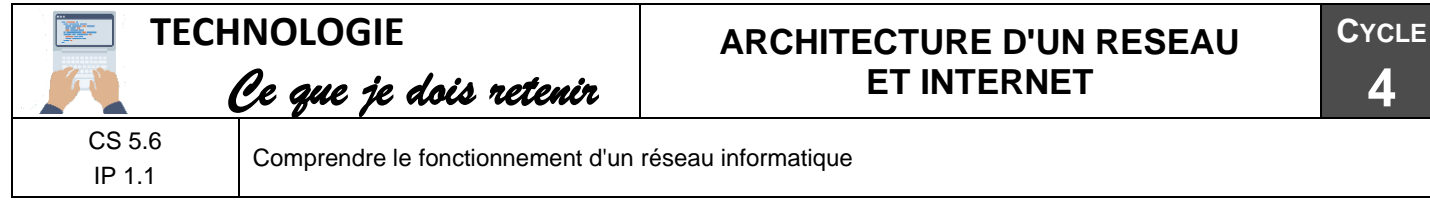

## Architecture d'un réseau

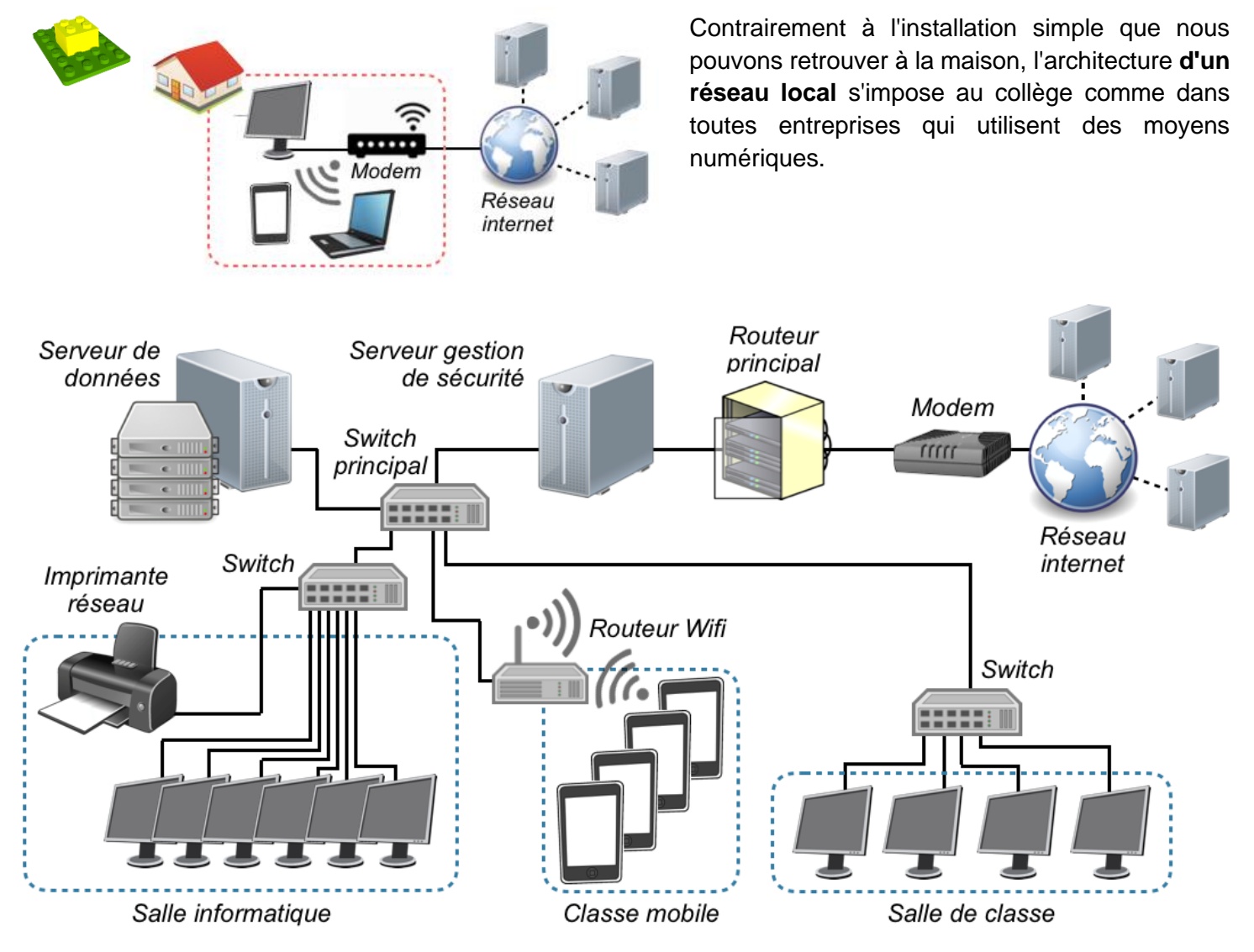

## Composants principaux d'un réseau

mm

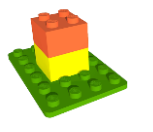

**Le modem** permet une connexion à internet. C'est une interface entre le

réseau et l'extérieur (câble téléphonique ou fibre optique).

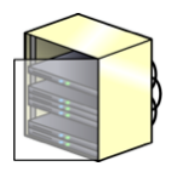

**Le routeur** permet de relier plusieurs réseaux locaux ensemble.

Il est présent dans **une baie de brassage** : armoire technique qui centralise les connexions du réseau local.

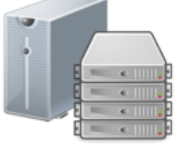

**Un serveur** permet de :

- Gérer les autorisations des utilisateurs - Stocker les données des utilisateurs - Gérer la sécurité des données qui transitent entre internet et le réseau ainsi qu'au sein du réseau lui même (firewall).

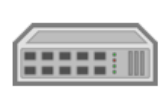

**Le switch** (commutateur) permet de relier plusieurs équipements (poste informatique, imprimante, …) au sein du réseau local.

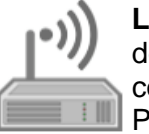

Le routeur Wifi permet tout comme le switch de relier plusieurs équipements mais avec une connexion sans fil en Wifi.

Pour cela, il génère un sous-réseau local qui lui est propre (d'où le mot routeur)

## Movens de connexion à un réseau

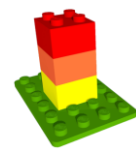

Actuellement il existe différents moyens de communication soit autant de connexion à un réseau. Cela permet d'optimiser la connexion de l'équipement au réseau local ou internet.

Le choix de la solution de connexion se fera en fonction de la nature mobile de l'équipement (appareil fixe ou mobile) et en fonction de la portée et de la rapidité souhaitée.

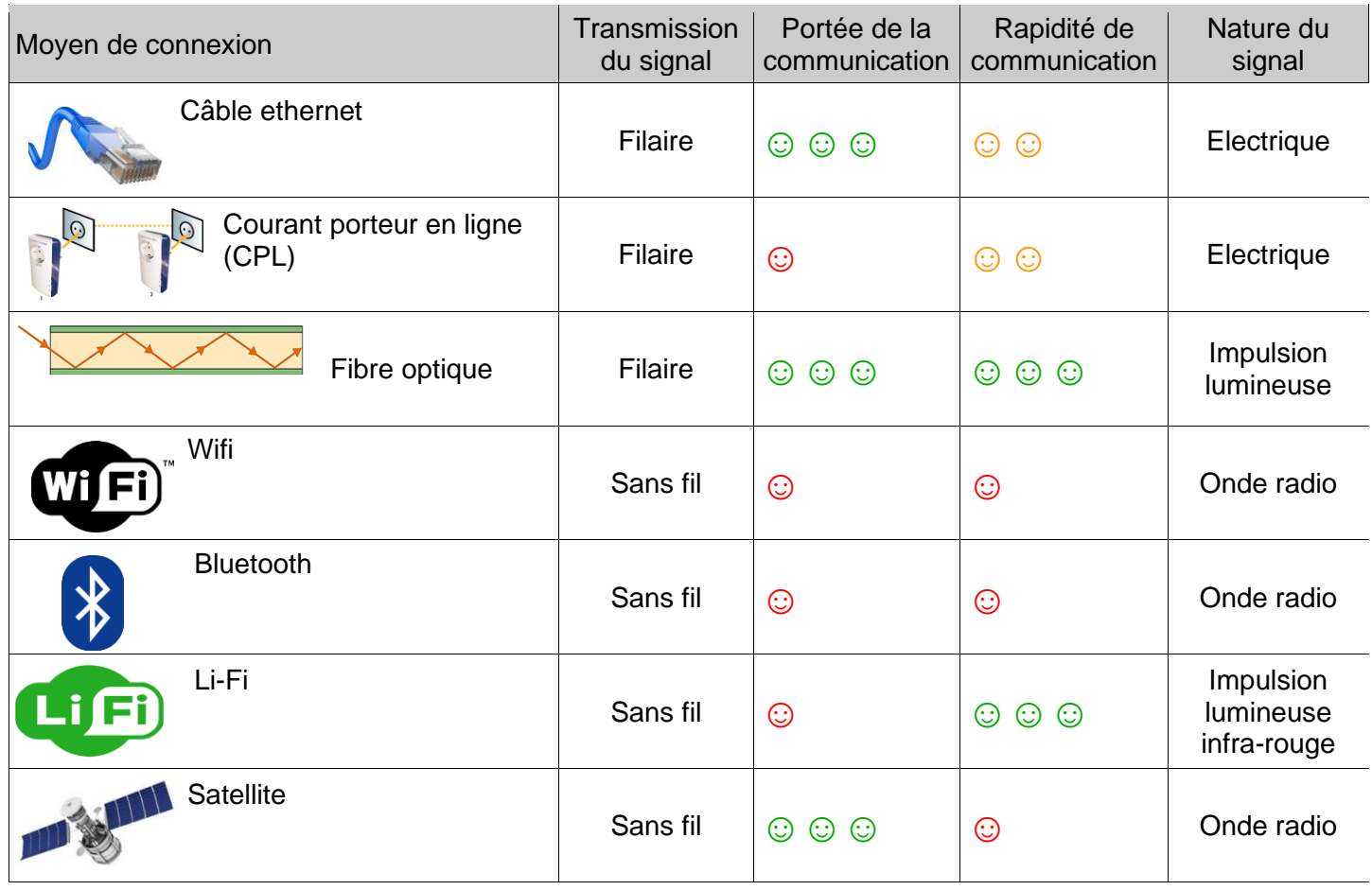

## Un réseau mondial : Internet

Internet est un réseau de millions d'ordinateurs et d'objets interconnectés pour communiquer et échanger des informations. L'utilisateur se connecte à internet par son fournisseur d'accès à internet (FAI) qui lui fournit une adresse IP unique le temps de la connexion.

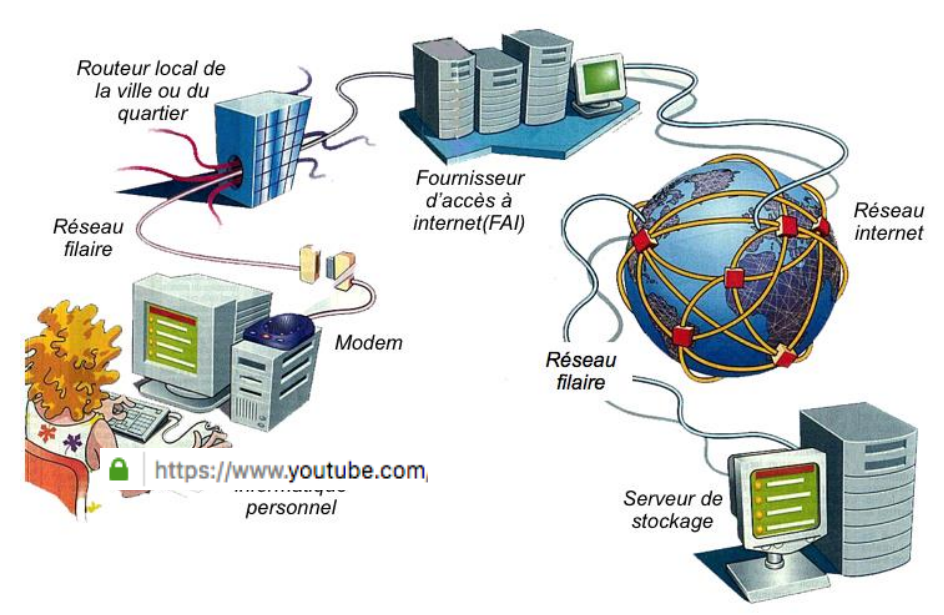

Chaque ordinateur ou équipement connecté à internet possède donc une adresse IP propre. Des serveurs spécifiques font le lien entre une URL et une adresse IP.

Ainsi il est facile de se connecter avec son navigateur (firefox, chrome, internet explorer, …) à un serveur (qui stocke un site internet par exemple) avec uniquement l'adresse URL.

Exemple : Youtube.fr = 173.194.40.110